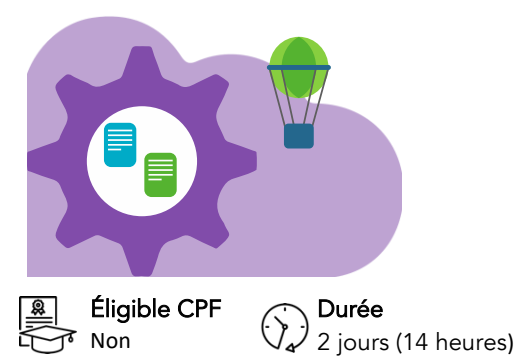

# Business Objects Perfectionnement

Dernière mise à jour : mars 2024

[Consulter le](https://amg-informatique.fr/w2/formation/programmes-formation/Planning-interentreprises.pdf)  [planning](https://amg-informatique.fr/w2/formation/programmes-formation/Planning-interentreprises.pdf)

**Dates** 

闘咒

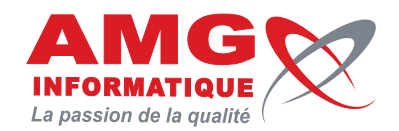

 $\ominus$  Tarif inter-entreprises <sup>2</sup> Nous consulter

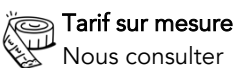

# Objectifs pédagogiques

- Consolider vos connaissances de base de BO Web i
- Exploiter les fonctions de calculs complexes
- Créer des requêtes élaborées
- Synchroniser les données provenant d'univers différents
- Partager des documents et des informations
- Cette formation s'adresse à toute personne ayant une bonne maîtrise des fonctions de base de BO Web i

# Prérequis

Utilisation courante des fonctions de base de BO Web i

# Contenu de la formation

## RAPPEL DES FONDAMENTAUX

- Présentation de l'informatique décisionnelle
- Qu'est-ce que Business Objects ?
- Notions d'univers et d'objets
- Des objets aux rapports

## UTILISATION DES FONCTIONS DE CALCULS COMPLEXES

- Exemples d'utilisation selon le type (dates, conditionnelles, cumulatives…)
- Maîtrise des opérateurs et des contextes de calculs
- Restriction conditionnelle sur les valeurs d'un objet
- Référence aux dimensions d'un contexte par des mots-clés spécifiques
- Création et utilisation des variables

# CRÉATION DE REQUÊTES ÉLABORÉES

- Rappels sur les opérateurs et les opérandes
- Gestion des priorités dans les conditions multiples
- Utilisation des opérateurs complexes "À la fois" et "Sauf"
- Combinaison de requêtes : Union, Intersect, Minus
- Sous-requêtes
- Conditions suivant un objet

## SYNCHRONISATION DE DONNÉES PROVENANT D'UNIVERS DIFFÉRENTS

- Utilisation de plusieurs sources de données
- Lier les dimensions
- Création de variables spécifiques

# Informations pratiques

Public concerné Toute personne intéressée.

## Délai d'accès

La date de démarrage de la formation est convenue au moment de la validation de la proposition commerciale avec notre conseiller formation.

#### Lieu

AMG INFORMATIQUE 7 avenue de la Découverte – 21000 Dijon Possibilité de formation sur site du client (sur demande).

Nombre minimum de participants 2 personnes.

# Méthodes pédagogiques

Réalisation d'exercices et travaux pratiques applicatifs (contrôlés et corrigés avec l'animateur). Support de cours numérique. Assistance post-formation par e-mail.

## **Intervenants**

Formation animée par un(e) intervenant(e) spécialisé(e) dans la formation pour adultes (avec plus de 10 ans d'expérience).

## Moyens matériels & locaux

Moyens matériels : poste de travail individuel en réseau, connexion Internet, accès WIFI gratuit. Locaux : salle de formation climatisée, salle de pause avec boissons chaudes et froides à disposition gratuitement.

Modalités d'évaluation des acquis Exercices pratiques de validation des connaissances en autonomie.

Attestation fournie en fin de formation.

Inscription et renseignements : prenez contact avec Bruno DANTON ou Aurélie JANIN par mail [à serviceformation@amg-informatique.com](mailto:serviceformation@amg-informatique.com) ou par téléphone au 03 80 74 24 44

AMG INFORMATIQUE - Tél : 03 80 74 24 44 - Fax : 03 80 74 23 71 - 7 avenue de la Découverte - BP 16503 - 21065 Dijon Cedex S.A.S. au capital de 240 000,00 € - APE 6209Z - RCS Dijon - Siret 322043506 00052 - Organisme de formation N°26210114921

## PARTAGE ET ENVOI DE DOCUMENTS

#### MISE EN RELATION

- Les références
- Les éléments partagés
- Les liens d'éléments

# Informations pratiques

#### Accessibilité

Toutes les formations AMG sont accessibles aux personnes en situation de handicap (rampe d'accès, toilettes, salles de formation). Contactez notre référent handicap, Bruno Danton pour toutes les questions relatives à l'accessibilité.

#### Suite du parcours

Cette formation peut être complétée par d'autres modules permettant l'acquisition et le perfectionnement de compétences complémentaires.

Notre offre de formation est publiée sur notre site interne[t www.amg-informatique.com](https://www.amg-informatique.fr/w2/formation/nos-formations/)

#### Procédure d'accès à la formation

Cette formation est accessible après signature d'une convention de formation et après acceptation des conditions générales de vente d'AMG Informatique.

Les étapes d'inscription sont les suivantes :

- Identification lors d'un contact des besoins de formations spécifiques du demandeur.
- Entretien téléphonique permettant de cibler précisément vos besoins.
- Envoi d'un QCM d'évaluation des connaissances à compléter en ligne. Après analyse, le cursus de formation sera validé ou affiné.
- Envoi par AMG Informatique du programme de formation et d'un devis (rappel des dates, heures, lieu et mode de la formation et plan d'accès).
- Retour du devis signé et acceptation des modalités de déroulement de l'action.
- Réception par le demandeur de la convocation à la formation.
- Démarrage de la formation.

Votre contact durant la formation : Aurélie JANIN

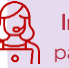

Inscription et renseignements : prenez contact avec Bruno DANTON ou Aurélie JANIN par mail [à serviceformation@amg-informatique.com](mailto:serviceformation@amg-informatique.com) ou par téléphone au 03 80 74 24 44

AMG INFORMATIQUE - Tél : 03 80 74 24 44 - Fax : 03 80 74 23 71 - 7 avenue de la Découverte - BP 16503 - 21065 Dijon Cedex S.A.S. au capital de 240 000,00 € - APE 6209Z - RCS Dijon - Siret 322043506 00052 - Organisme de formation N°26210114921